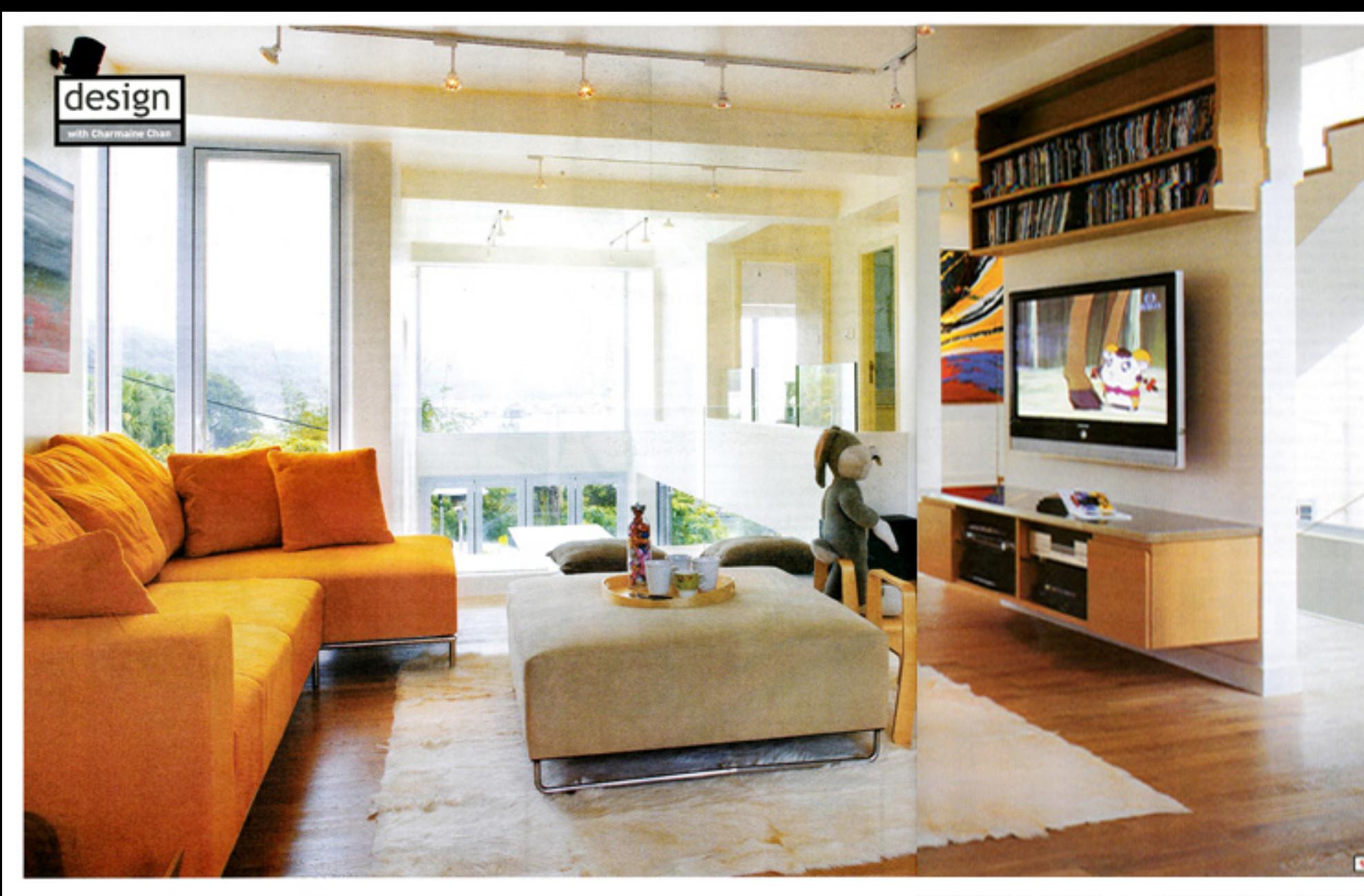

## text Sharon Leece pictures John Butlin styling Esther van Wück

## it inclust their learne everlastic the dealth delph

kitchen and family area on the ground floor, and benefits from lots of light owing to a large picture window Billson installed in the upper part of the exterior well. The room is colourful and copy, featuring a bright orange Jalphur two-seat sofa (\$7,200 from 0.0.0., Leighton Centre, Sharp Street East, Causeway Bay, tel: 2070 5555; www.god.com.hkl. The Pamela Ottoman (\$4,400) and the geatskin rug [\$5,500] are also from 0.0.0. Billson built a dividing panel to shield the Dving room from the stairwell, teaving it open at both ends. The 42inch Samsung plasma TV cost \$30,000 from Fortress (Admiralty Centre, 18 Harcourt Read, Admiralty, tel. 2844 2441L

2 The terrace is an ideal space for entertaining. The free-standing, reconstituted marble island table parallel to the barbeque unit (far left, unseen), was designed by Billson and built by project contractor Chartes Lam of Fame (Unit 3, 16/F, Black B, New Trade Plaza, 6 On Ping Street, Sha Tin, tel: 2642 0994), who was responsible for much of the custommade features. The Triconfert Rivage bar steels cest \$1,790 each from Warris Company. The rectangular Staster Ethas dining table (\$55,245) and the set of eight Gloster Luna chairs (\$13,440) are from Resource Asia (Room 1613, Herizon Plaza, 2 Lee Wing Street, Ap Lei Chau, tel: 2554 9088, www.resourceasia.com.hkl.

3 The ground floor family area is comfortable yet practical, The Pump II semicircular sofs from OVO cost \$23,680 and the Nus coffee table from Axis Collections (2/F, Oee Tuck Building, 14 Benham Strand, Sheung Wan, tel: 2858 4779, www.axiacotlections.com) cost \$1,860. The pair of Tom Vac white chairs are from Aluminium (6/F, 6 Kingston Street, Causeway Bay, tel: 2577 4764; www.hk-aluminium.com]. The Italian Lea Ceramiche flase tiles, from Pacific Building Materials (22A, Times Tower, 391 Jaffe Read, Wan Chai, tel: 2543 8870), extend onto the terrace for visual continuity.

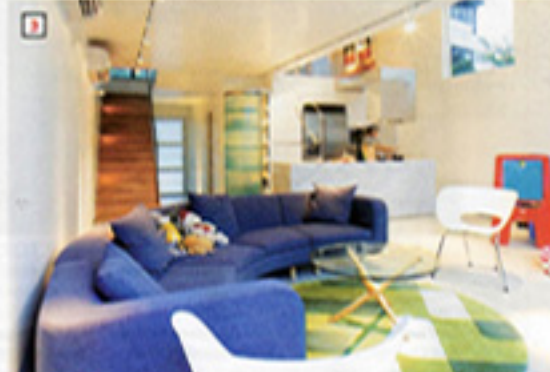

## Keeping the city at bay

Inspired to swap the hustle and bustle of Mid-Levels for the gentler pace of Sai Kung when they had their first child, Craig and Ai Lin Wallace have created a spacious abode with panoramic vistas of the bay.

> Having spent 15 years paying high Mid-Levels rents for pokey apartments, Australian banker Craig Wallace and his wife, Ai Lin, headed for the open spaces of Sai Kung after the arrival of their daughter, Alexandra, now three.

> "We had always been fans of the area and after the birth of our daughter we became increasingly determined to move there for the quality of life it affords," explains Wallace. They bought a three-storey, 2,600-square-foot house in a secured complex near Hebe Haven after a seven-month hunt

that took them from Clear Water Bay to Sai Kung Country Park. As soon as they saw it, they pounced. "The interior layout included a ground-floor living room with a six-metre high ceiling that had great potential and the view over the marina is spectacular."

How true. Standing on the ground level, with a wall of glass doors flung wide open to access a large, greeneryfringed terrace, and unobstructed views across the bay below, it is both an open yet surprisingly intimate location.sy

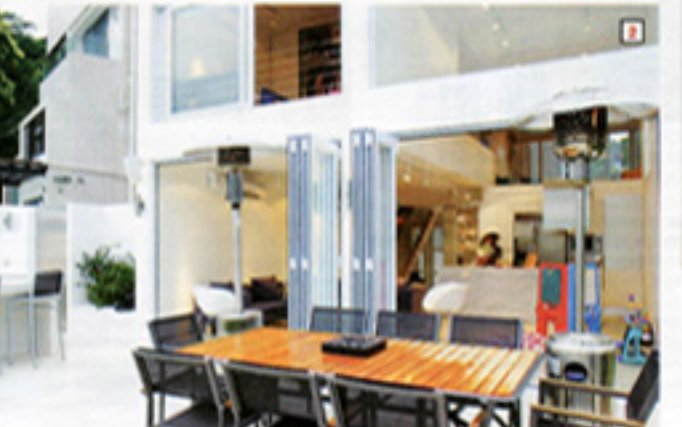

Wallace commissioned architect Ed Billson (MAP) Architecture and Planning, tel: 2877 9282) to rework the interior space. "It was fun to get into this house and realise the potential of it," says Billson.

Billson rethought the space to make the house work in tandom with its superb natural setting. To this end he relocated back to the ground floor the kitchen, which was, bizarrely enough, on the first floor; installed a huge picture window and a wall of bi-fold doors in the double-height wall leading onto the terrace; knocked out or moved most of the interior, non-structural. walls and used glass balustrades throughout the home to offer practical safety barriers without restricting views or light.

Everything is about the view in this house. "The views from each floor have been captured well and provide a vacation feel," explains Wallace. Hence, the rearentrance door swings open to allow direct access to the view though the ground-floor open living room onto the terrace beyond. On the first floor is a family room, office and Alexandra's betroom; and the whole of the second floor has been converted to an elegant open-plan bedroom and bathroom, with views of the sea from the bed, the bath, the shower - even the toilet Isee Tried and Tested.

The main bedroom is probably the most unusual part of the house, says Wallace. With its king-sized oak bed. oiled-oak floor, huge marble tub, plus lots of built-in

cupboards and wandrobes [making it easy to keep clutter in check), it's the perfect place to relax.

When it came to interior furnishings, Wallace wanted a pared-down look. "He is very much into the late 20thcentury aesthetic, so the look is very international, very simple," explains Billson. Wallace wanted regular shapes, with minimal colours and materials to create a functional. spacious and bright home. "I felt that restricting the number of colours, shades and shapes would create a relaxed environment, not one where your brain is working overtime to try to take in a bunch of different colours and angles," he says.

As well as being comfortable and relaxing, it was also important that this should be a hi-tech home. "It needed to have all mod cons, so it is internally wired for music systems, speakers, wireless broadband, satellite and cable television, security system, etc." says Wallace. "We wanted it to be able to offer several options for entertaining and living."

The redesign works well for the whole family, who now enjoy an unrivalled sense of space. "As an Aussie, my favourite place is the outdoor area, which, subject to the weather, is where you will find us on weekends and where our guests end up hanging out," says Wallace. "My wife will probably say her favourite space is the bedroom, with enough cabinet space to swallow up her wardrobe. As for Alexandra, she will most likely yote for the family room with the plasma TV."

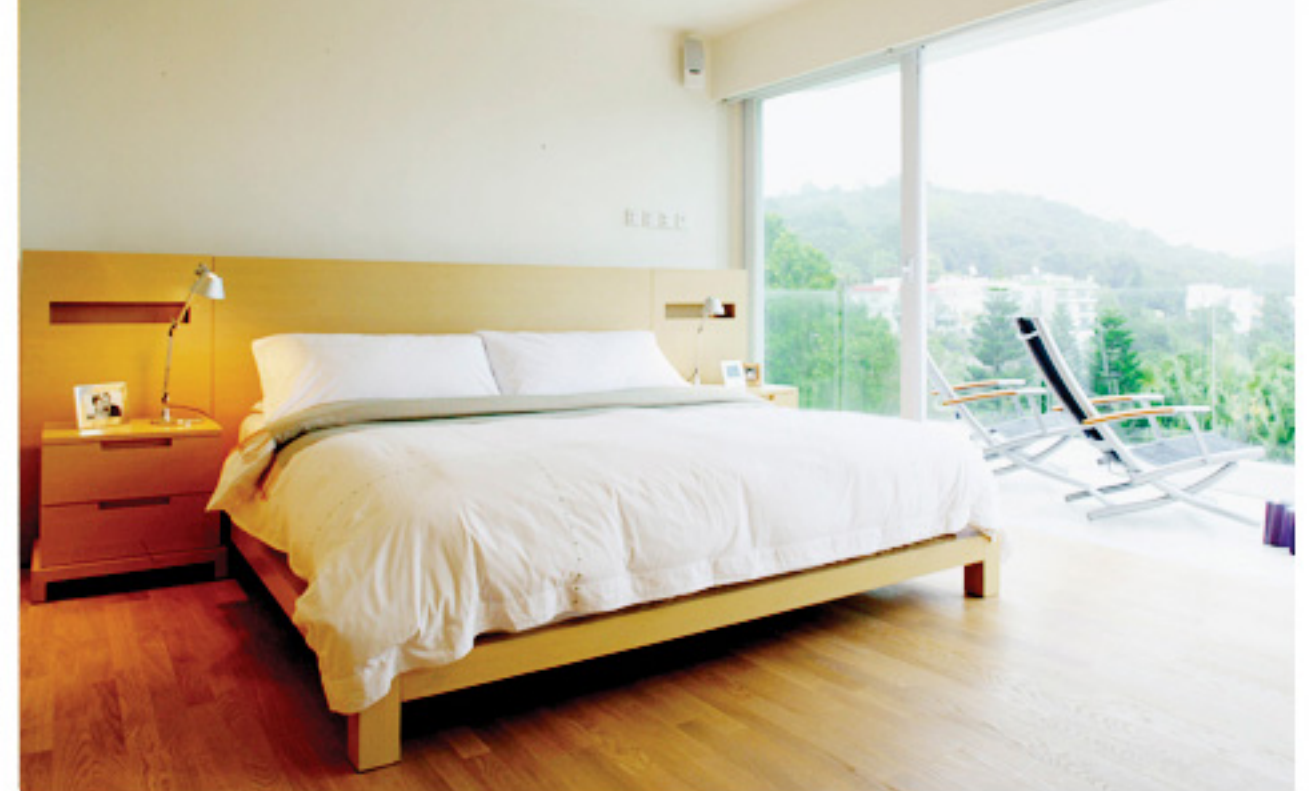

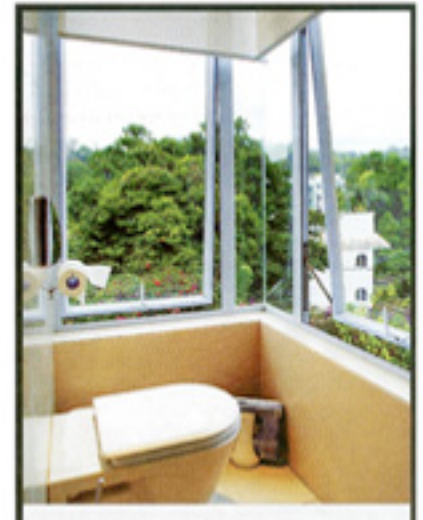

## tried & tested open up

With large windows to the left and to the fore, the Wallaces took some convincing before agreeing to Billson's open bathroom plan, but the architect argued that no one really overlooked the space and, to preserve modesty, it was easy enough to pull down roller blinds on each window. The Duravit Philippe Starck wall-hung toilet IS9,060) and the Duravit Philippe Stanck toilet-roll holder [\$896] are both from Sunny (PROL IG/F, 193 Lockhart Road, Wan Chai, tel: 2156 038L

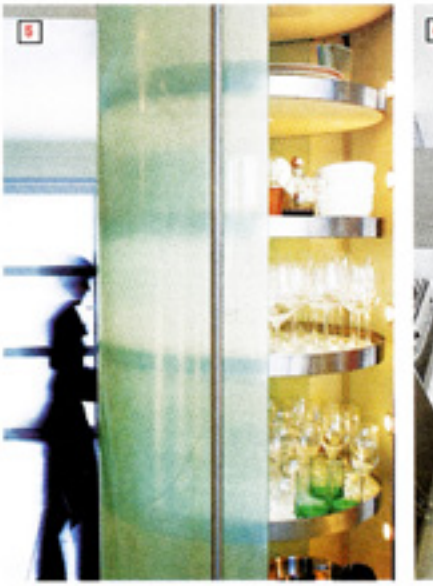

4 The master bedroom and bathroom suite take up the entire top floor. Glass doors make the most of the view across the green hillside and to the sea. The oak Kris king-sized bed (\$30,490) is from OVO (16 Queen's Road East, Wan Chai, tel: 2526 7226). On the balcony are a pair of aluminium Triconfort-Rivage deck chairs with teak armrests (\$4,500 each from Warric, 401 Capitol) Plaza, 2 Lyndhurst Terrace, Central, tel: 2527 7349). The pair of Tolompo bedside lights are available at Artemide |Ruttonjoe Centre, 11 Duddell Street, Central, tel: 2523 0333). The alled white-eak floor, which runs

through the house, is by Been and distributed by Equal

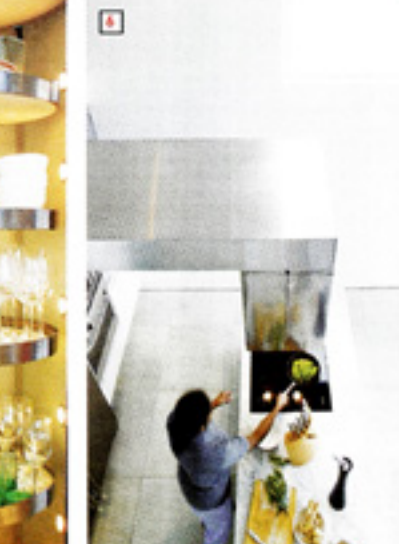

Engineering Limited (12/F, First Commercial Building, 33 Leighton Road, Causeway Bay, tel: 2881 7066).

5 A revolving circular glass cabinet sits neatly at the end of the kitchen units, its curved shape offsetting the predominantly linear design of the rest of the space. The unit is from The Essentials,

6 The open kitchen features an Italian white marble island preparation area, which faces bi-fold doors and the terrace beyond, ensuring the view can also be enjoyed while cooking. To solve the problem of cooking smells, Billson built a cantilevered extractor unit over the food preparation area. The kitchen was supplied by The Essentials, 77 Leighton Road, tel: 2142 1409.

7 The cascious, two-person tub in the cosn bathroom was custom designed by MAP and is finished in reconstituted marble. From the tub, the eccupant can enjoy sea views. Next to the bath is a glass-enclosed shower unit; to the rear is the basin area featuring a pair of Tecla rectangular ceramic basins (\$2,560 each) from Sunny (PRO), G/F, 193 Leckhart Road, Wan Chai, tel: 2154 038.